Data Structures, Algorithms, and Functions in JavaScript

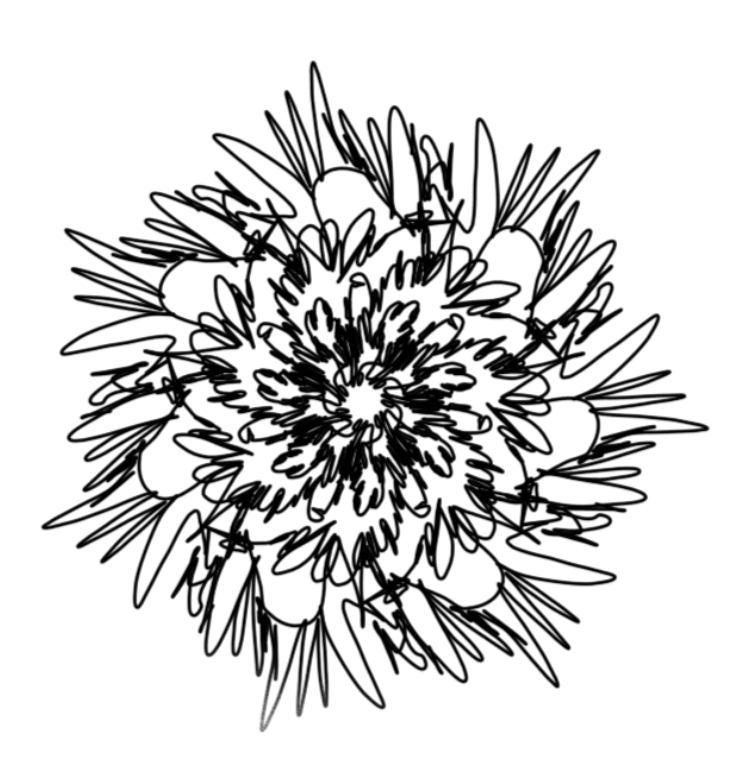

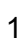

# <span id="page-2-0"></span>Table of Content

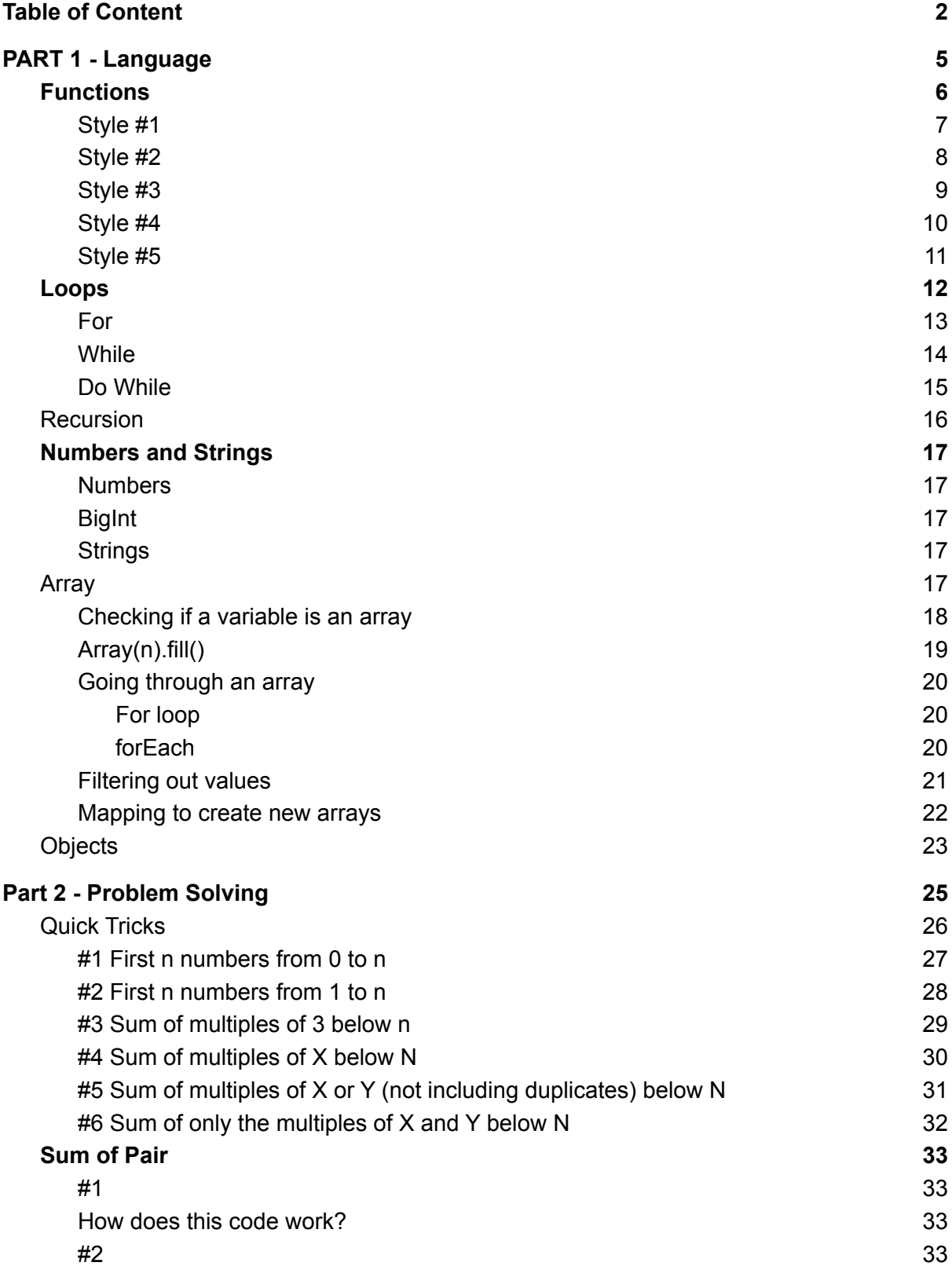

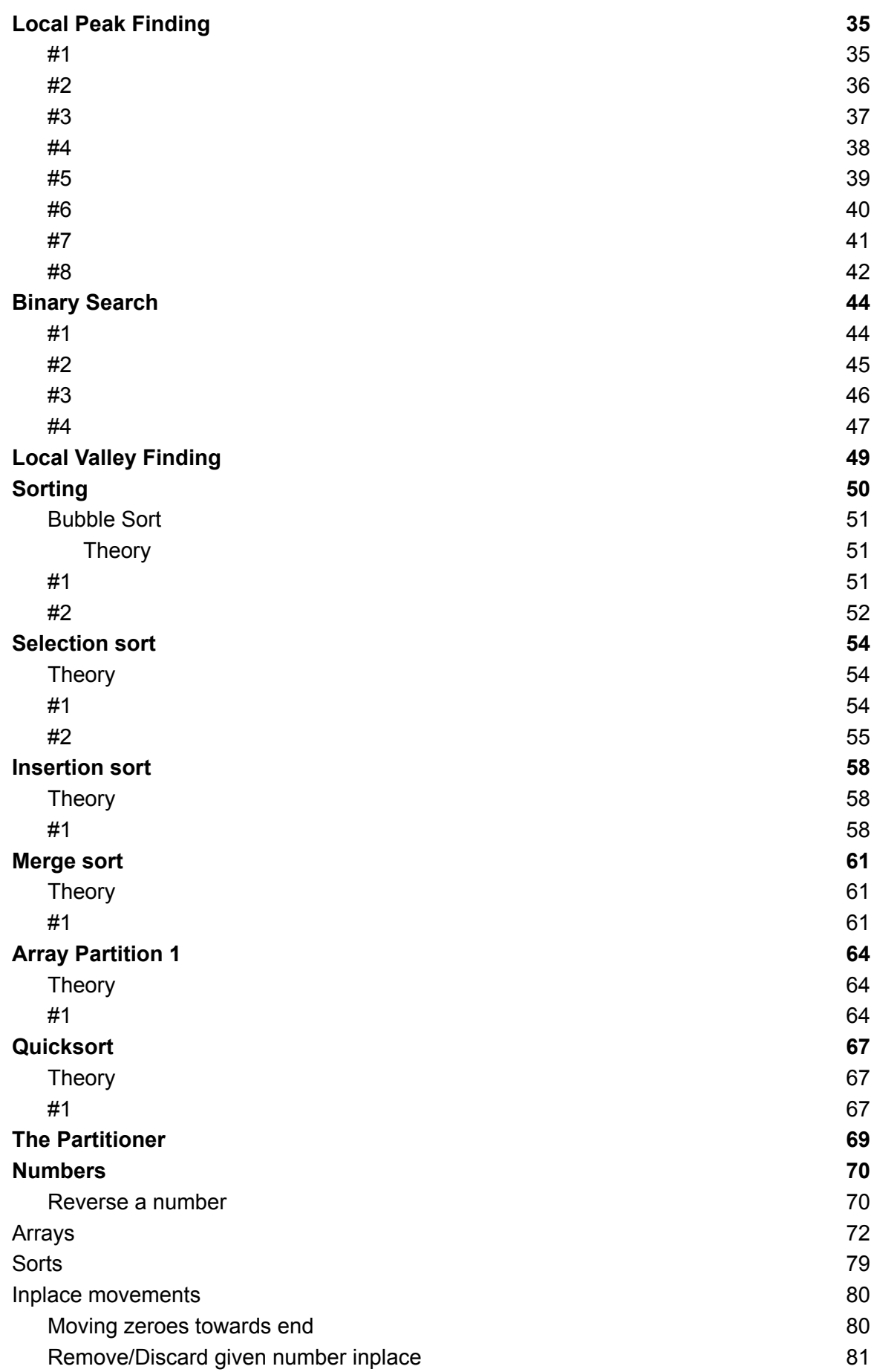

3

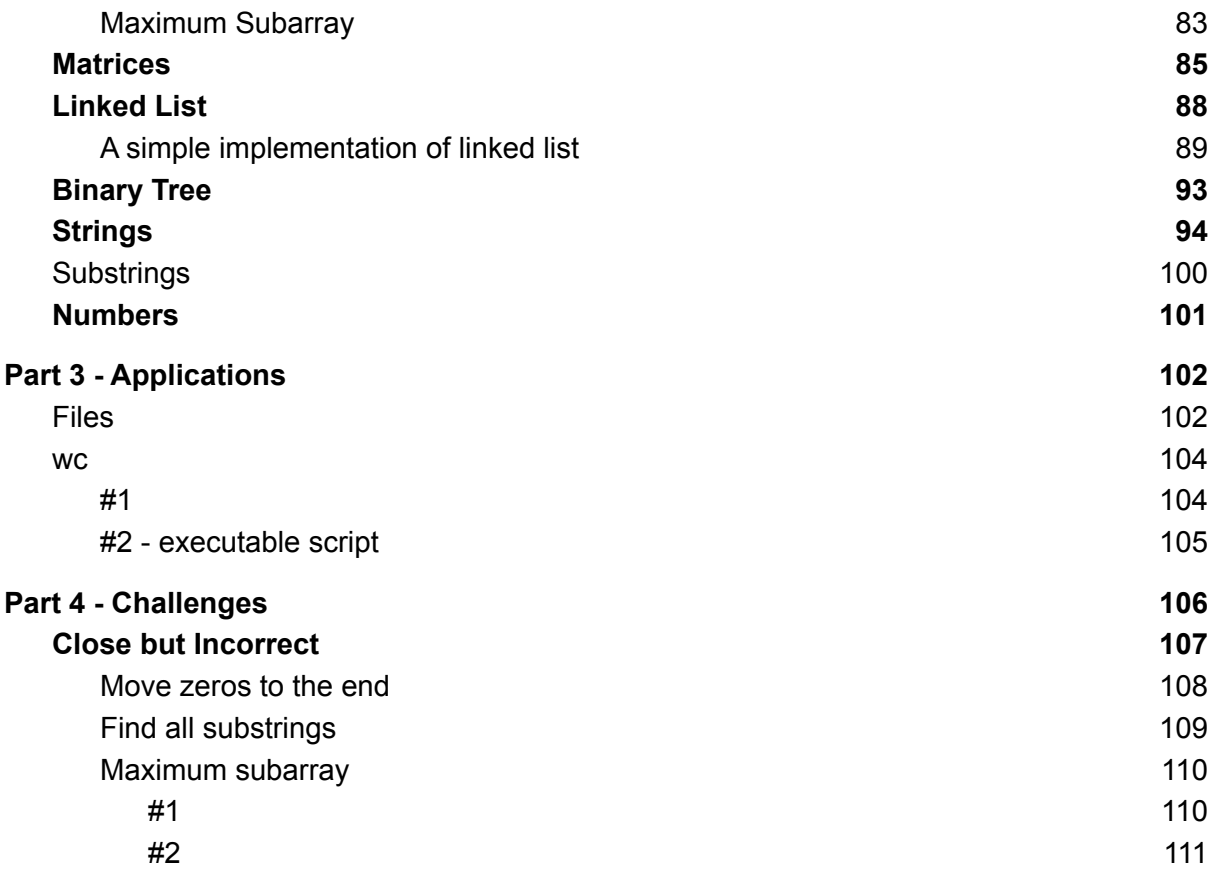

4

<span id="page-5-0"></span>PART 1 - Language

# <span id="page-6-0"></span>Functions

Functions in JS can be written in multiple ways. Following are the ways you can write the same function that adds two numbers. There are more, but these cover the most common use cases.

```
function add(a, b) {
   return a + b
}
const add = (a, b) => a + bconst add = a \Rightarrow b \Rightarrow a + bconst add = function(a, b) {
   return a + b
}
const add = function add(a, b) {
   return a + b
}
```

```
function add(a, b) {
  return a + b
```
}

- Keyword "function" marks this block of code as a function
- "add" is the name of the function. You will use this name to call it.
- (a, b) defines the input parameter list, or input variables that this function will receive
- A return statement tells you what is being returned.
- "+" is a language defined operator
- "return  $a + b$ " means the function add when called with two values will return sum of those two values
- We will call via "add(10, 20)" syntax and it will return 30 as output.

Important: This is the most common way to define a function. This function name is hoisted up. This will be explained later in the hoisting topic.

#### <span id="page-8-0"></span>const add =  $(a, b)$  =>  $a + b$

- add is now a variable.
- It is called arrow function expression.
	- Sometimes it is also called fat due to "=>" w.r.t to thin arrow "->" which javascript doesn't have.
- The result is the same as above.
- One thing to note is that now you have to be careful of the position where this function is defined, since it is a const variable, it will not be hoisted up.
- We will call via "add(10, 20)" syntax and it will return 30 as output.

#### <span id="page-9-0"></span>const  $add = a \Rightarrow b \Rightarrow a + b$

- This is the curried version.
	- We will cover currying and partial application later.
- We will call via "add(10)(20)" syntax and it will return 30 as output.
- "add(10)" will return a function.

```
const add = function(a, b) {
  return a + b
}
```
- This is known as Anonymous Function Expression
- Has the same effect as function definitions and is called via function syntax.

```
const add = function add(a, b) {
  return a + b
}
```
- This is known as Named Function Expression.
- This version is usable in recursion in comparison to AFE.

# <span id="page-12-0"></span>Loops

Loops go through a range for a variable. Loops can be infinite or finite. We use finite loops more than infinite ones.

<span id="page-13-0"></span>For

```
for (let count = 0; count < 10; count++) {
  console.log(count)
}
```
A simple loop that prints or logs numbers from 0 to 9 (10 numbers).

### <span id="page-14-0"></span>While

```
let count = 0while(count < 10) {
  console.log(count)
  count++
}
```
This while loop achieves the same result as for loop above.

### <span id="page-15-0"></span>Do While

```
let count = 0do {
 console.log(count)
  count++
} while(count < 10);
```
This do-while loop also logs numbers from 0 to 9.

## <span id="page-16-0"></span>Recursion

```
function log(count = 0) {
   if(count < 0 || count >= 10) {
       return;
   }
  console.log(count);
  log(count+1)
}
```
log()

We define a function named log, which accepts a variable count with a default value of 0. The default value kicks in when we don't pass a value.

"log()" calls the function log, without the value, thus the default value of 0 kicks in and we get numbers from 0 to 9 printed via recursion.

The way recursion works in this example:  $log() \rightarrow log(1) \rightarrow log(2) \rightarrow ... \rightarrow log(9) \rightarrow log(10)$ 

Execution stops at log(10) as the count is equal to 10, function simply returns.

# <span id="page-17-0"></span>Numbers and Strings

#### <span id="page-17-1"></span>Numbers

- 0
- $-0$
- +Infinity
- -Infinity
- NaN
- Integers
- Floating point numbers
- Some examples are: 42, 3.14, 1e3 (1000).
- Can be converted to strings via .toString()
- Real or floating point numbers / decimal numbers can be converted to integers via Math.floor, Math.ceil, Math.round functions.
- 0 and -0 differ in Object.is function.
- Integers can safely be used within range: Number.MAX\_SAFE\_INTEGER and Number.MIN\_SAFE\_INTEGER

#### <span id="page-17-2"></span>**BigInt**

- Has "n" at the end of the normal integer.
- 0n is different from 0.
- Can be used above Number.MAX\_SAFE\_INTEGER

#### <span id="page-17-3"></span>**Strings**

- Can be defined via following syntax:
	- Double quotes: " string "
	- Single quotes: ' string '
	- Backtick: `string `
	- String.raw: String.raw` string `
- Can be converted to numbers, if it container number via
	- parseInt
	- parseFloat
- Can be converted to objects or other values if it is a stringified json string via
	- JSON.parse(string)
- Strings are immutable in javascript

### <span id="page-18-0"></span>Array

Arrays are a major type in JavaScript. You can put any kind of value in an array.

```
const person = [
   'Anubhav',
   'India',
   32,
   {
       isProgrammer: true,
       programmingLanguages: ['c', 'c#', 'JS', 'TS', 'Go']
   }
]
```
Above as you can see, there's an array that is named person, and contains strings, numbers, objects etc.

You can have arrays with only the same type too.

```
const primes = [
   2,
   3,
   5,
   7
]
```
You can put values on a single line, if there are only a few of them present.

```
const primes = [2, 3, 5, 7]const weekends = ['Saturday', 'Sunday']
```
<span id="page-18-1"></span>Checking if a variable is an array

```
function isArray(candidate) {
  const actual = Object.prototype.toString.call(candidate);
  return actual === '[object Array]';
}
console.log(isArray([]))
console.log(isArray({}))
```
#### <span id="page-19-0"></span>Array(n).fill()

This is a way to create arrays, usually numbers containing arrays, but you can craft other sorts of arrays from this syntax.

```
const tenDigits = Array(10) .fill(0) .map(( , i) => i);console.log(tenDigits);
const oneToTen = Array(10) .fill(0) .map(( , i) => i+1);console.log(oneToTen);
```
As the name of the variables suggest above, the numbers generated by the first code are from 0 to 9, and by the second code from 1 to 10.

```
const capitalEnglishLetters = Array(26).fill(0)
   .map((, i) => i+65)
   .map(i => String.fromCharCode(i));
console.log(capitalEnglishLetters);
```
The code above generates an array of English letters from 'A' to 'Z'.

We will be using this syntax for generating arrays quickly.

There are few caveats while using fill.

1. fil() function fills the array with reference to the value passed to it. This creates weird situations when reference values such as arrays or objects are passed and change in one value results in change in the whole array.

#### <span id="page-20-0"></span>Going through an array

<span id="page-20-1"></span>For loop

```
const weekends = ['Saturday', 'Sunday'];
for (let i = 0; i < weekends.length; i++) {
  console.log(weekends[i])
}
```
<span id="page-20-2"></span>Above is the simplest way to reason about.

forEach weekends.forEach(day => console.log(day));

forEach loops over weekends array defined above and prints each day value. It is effectively the same as the for loop above.

#### <span id="page-21-0"></span>Filtering out values

We can use the filter function to filter out the values we don't want or keep the values that we need.

const oneToTen =  $Array(10) .fill(0) .map((-, i) \Rightarrow i+1);$ const evans = oneToTen.filter(i => i % 2 === 0) console.log(evans);

The code above prints even numbers from 2 to 10, including both.

```
const oneToTen = Array(10) .fill(0) .map(( , i) => i+1);const odds = oneToTen.filter(i => i % 2 === 1)
console.log(odds);
```
The code above prints even numbers from 1 to 9.

#### <span id="page-22-0"></span>Mapping to create new arrays

We can use map function to create new arrays out of old arrays. We have actually seen this earlier while describing fill() function.

```
const oneToTen = Array(10) .fill(0) .map(( , i) => i+1);const elevenToTwenty = oneToTen.map(i => i + 10)
console.log(elevenToTwenty);
```
In the first line of code above, we are creating an array with the values from 1 to 10. In the second line, we are mapping oneToTen array via function  $i =$  i + 10. This line says, take array oneToTen, and for each value in the array add ten to it. In the end we get an array with numbers ranging from 11 to 20.

```
const numbers = [1, 2, 3, 4, 5];
const squares = numbers.map(i => i * i);
console.log(squares);
```
The code above creates an array of numbers ranging 1 to 5. Second line creates an array which contains squares of numbers in array:numbers.

```
Remember the code below, we wrote it a while ago
```

```
const capitalEnglishLetters = Array(26)
   .fill(0) // array containing 26 zeroes
   .map((, i) => i + 65) // numbers from 65 to 90
   .map(i => String.fromCharCode(i)); // array containing 'A' to 'Z'
```
console.log(capitalEnglishLetters);

We can add a little bit of code to achieve small English letters:

```
const smallEnglishLetters = capitalEnglishLetters // 'A' to 'Z'
   .map(i => i.charCodeAt(0)) \frac{1}{5} // Get character codes, 65 to 90
   .map(i => i + 32) // Add 32, 97 to ....map(i => String.fromCharCode(i)); //Characters from 'a' to 'z'
```

```
console.log(smallEnglishLetters)
```
# <span id="page-23-0"></span>**Objects**

The simplest way of generating an object in javascript is via `{ key: value }` syntax.

```
const person = { name: 'Anubhav' };
```
This creates a variable named "person", which points to an object. This object thus created has one property "name" and the value of `person.name` or `person["name"]` is "Anubhav".

```
const person = {
  name: 'Anubhav',
  age: 32,
  details: { isProgrammer: true }
};
console.log(JSON.stringify(person, null, 4))
```
As you can see, an object may contain any value, given that the key follows some rules. An object may contain other objects internally.

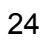

# <span id="page-25-0"></span>Part 2 - Problem Solving

## <span id="page-26-0"></span>Quick Tricks

These tricks help you get around the problems quickly. These are very much unmaintainable in real life projects. Using these in coding competitions can help you save time.

These can work as one off solutions. If you do want to use them in real world projects, please test thoroughly.

#### <span id="page-27-0"></span>#1 First n numbers from 0 to n

const firstN =  $n$  =>  $[...Array(n).keys()]$ 

The logic here is that keys() function returns the keys that the newly created array has. But keys() returns an Array Iterator which has to be looped over in one way or another.

We use the second trick, i.e. `...`; to unroll the iterator values. [...iterator] will return the array of the values that iterator is supposed to provide via a loop.

This way, we get numbers from 0 to n.

#### <span id="page-28-0"></span>#2 First n numbers from 1 to n

```
const firstN = n => Array(n).fill(0).map((, i) => i + 1)
```
This one is much simpler. We create an empty array of undefined. Then we fill it with 0. Then we map over it. While mapping over it, we discard the values, but keep the indices; and for each index, we add one to it.

Since the first index is 0 and the last index is n-1, we get numbers from 1 to n, simply because we mapped +1 to each index.

#### <span id="page-29-0"></span>#3 Sum of multiples of 3 below n

```
const sumOfMultiplesOf3BelowN =
      n \Rightarrow[...Array(n).keys()]
                  .reduce((a, , i) => a + (i % 3 ? 0 : i), 0)
```
The first part is getting the numbers below N, which we have seen earlier. Then we are just reducing those numbers.

The logic goes:

- Keep track of the accumulated value in a
- Discard the current value, which anyway is the index.
- Then use the index and
	- Add accumulated value to
		- If the index is completely divisible by 3, add 0
		- Else, add index

If you notice, you can actually use the discarded value.

```
const sumOfMultiplesOf3BelowN =
      n \Rightarrow[...Array(n).keys()]
                   .reduce((a, v) => a + (v % 3 ? 0 : v), 0)
```
This code will generate the same output, as v and i represent the same values. These values are numbers from 0 to n-1.

#### <span id="page-30-0"></span>#4 Sum of multiples of X below N

```
const sumOfMultiplesOfXBelowN =
      n \Rightarrowx \Rightarrow[...Array(n).keys()]
                    .reduce((a, v) => a + (v % x ? 0 : v), 0)
```
Here we have introduced another variable: x, which allows us to find the sum of multiples of any number we so choose to use.

<span id="page-31-0"></span>#5 Sum of multiples of X or Y (not including duplicates) below N

```
const xsum =
      n \Rightarrowx \Rightarrowy \Rightarrow[...Array(n).keys()]
              .reduce((a, i) => a + (i % x * i % y ? 0 : i), 0)
```
We can turn the logic on its head to make it more complicated. But first, lets understand what it is.

`condition ? 0 : i` means that, if condition is true, then return 0; and if it is false, then return i.

We can certainly rewrite that as `not condition ? i : 0`; basically, when condition is 0, not-condition will become true, and we return i and when it is not 0, not-condition becomes false, and we return 0.

But wait, there's more!

` !condition && i ` ought to do it. `&&` operator short circuits.

Again, do not use this in the production code. I might forget the logic after a few days myself, so don't ask me either.

<span id="page-32-0"></span>#6 Sum of only the multiples of X and Y below N

```
const multipleSum =
      n \Rightarrowx \Rightarrowy \Rightarrow [...Array(n).keys()]
             .reduce((a i) => a + (i % x || i % y ? 0 : i), 0)
```
<span id="page-33-0"></span>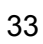

# Sum of Pair

#### <span id="page-34-0"></span>#1

Problem statement

Find two numbers in an array such that their sum equals the given sum.

```
function pairof2(array, given) {
   for (let i = 0; i < array.length; i++) {
       for (let j = 0; j < array.length; j++) {
           if (i === j) continue
           if (array[i] + array[j] === given) return {first: i, second:
j}
       }
   }
   return {first: -1, second: -1}
}
```
<span id="page-34-1"></span>How does this code work?

<span id="page-35-0"></span>#2

Problem statement

Find three numbers in an array such that their sum equals the given sum

```
function pairof3(array, given) {
  for (let i = 0; i < array.length; i++) {
       if (array[i] >= given) continue
      for (let j = 0; j < array.length; j++) {
           if (i === j || array[i] + array[j] >= given) continue
           for (let k = 0; k < array.length; k++) {
               if (i == k || j == k) continue
               if (array[i] + array[j] + array[k] == given) return
{first: i, second: j, third: k}
           }
       }
   }
   return {first: -1, second: -1, third: -1}
}
```
These can be improved upon by observing array access and reducing scope.
Local Peak Finding

Problem statement

Find a peak in an array of numbers. A peak is a number that is greater than or equal to its neighbours. Elements at the array boundaries cannot be peaks.

```
function peakfinder(array) {
   for(let i = 0; i < array.length; i++) {
       if((array[i] >= array[i-1]) 8& (array[i] >= array[i+1])) {
           return [i, array[i]]
       }
   }
   return [-1, null]
}
const r1 = randomArray()
console.log(r1, peakfinder(r1))
[13, 1, 18, 11, 6, 17, 23, 11, 22, 1]
[2, 18]
```
Problem Statement

Find a peak in an array of numbers. A peak is a number that is greater than or equal to its neighbours. Elements at the array boundaries **can** be peaks.

```
function peakfinder(array) {
  for(let i = 0; i < array.length; i++) {
       const left = array[i-1] || -Infinity
       const right = array[i+1] || -Infinity
       const current = array[i]
       if((current >= left) & 8 & (current >= right))return [i, current]
       }
   }
  return [-1, null]
}
const r1 = randomArray()
console.log(r1, peakfinder(r1))
[5, 1, 6, 21, 16, 8, 13, 18, 15, 12]
[0, 5]
```
Problem Statement

Find all peaks in an array of numbers. A peak is a number that is greater than or equal to its neighbours. Elements at the array boundaries cannot be peaks.

```
function peakfinder(array) {
   const peaks = []
  for(let i = 0; i < array.length; i++) {
       const left = array[i-1]const right = array[i+1]const current = array[i]
       if((current >= left) & 8 & (current >= right))peaks.push([i, current])
       }
   }
   return peaks
}
const r1 = randomArray()
console.log(r1, peakfinder(r1))
[2, 10, 17, 0, 16, 17, 3, 11, 21, 4]
[[2, 17], [5, 17], [8, 21]]
[14, 7, 24, 13, 0, 18, 22, 19, 9, 24]
[[2,24], [6,22]]
```
Problem Statement

Find all peaks in an array of numbers. A peak is a number that is greater than or equal to its neighbours. Elements at the array boundaries **can** be peaks.

```
function peakfinder(array) {
   const peaks = []
   for(let i = 0; i < array.length; i++) {
        const left = array[i-1] || -Infinity
        const right = array[i+1] || -Infinity
        const current = array[i]
        if((current >= left) & 8 & (current >= right))peaks.push([i, current])
        }
   }
   return peaks
}
const r1 = randomArray()
console.log(r1, peakfinder(r1))
[2, 10, 17, 0, 16, 17, 3, 11, 21, 4]
[[2, 17], [5, 17], [8, 21]]
[19, 19, 17, 5, 17, 5, 15, 15, 3, 19]
\left[ \left[ 0,19\right] ,\left[ 1,19\right] ,\left[ 4,17\right] ,\left[ 6,15\right] ,\left[ 7,15\right] ,\left[ 9,19\right] \right]
```
#### Problem Statement

Find **a** peak in an array of numbers. A peak is a number that is greater than or equal to its neighbours. Elements at the array boundaries cannot be peaks. Do it recursively.

```
function recursivepeakfinder(array, i = 0) {
   if(i < 0 || i > array.length) {
       return
   }
   const current = array[i]
   const left = array[i-1]const right = array[i+1]
   if(current >= left && current >= right) {
       return [i, array[i]]
   }
   return recursivepeakfinder(array, i + 1)
}
const r1 = randomArray()
console.log(r1, JSON.stringify(recursivepeakfinder(r1)))
[17, 11, 21, 4, 16, 24, 2, 5, 19, 19] "[2,21]"
[3, 5, 24, 21, 4, 9, 14, 2, 23, 8] "[2,24]"
[10, 5, 4, 9, 13, 5, 10, 12, 7, 15] "[4,13]"
[10, 10, 9, 5, 20, 0, 22, 12, 1, 24] [1,10]"
[15, 23, 1, 22, 11, 13, 8, 23, 0, 10] "[1,23]
```
Problem Statement

Find **a** peak in an array of numbers. A peak is a number that is greater than or equal to its neighbours. Elements at the array boundaries **can** be peaks. Do it recursively.

```
function recursivepeakfinder(array, i = 0) {
   if(i < 0 || i > array.length) {
       return
   }
   const current = array[i]
  const left = array[i-1] || -Infinity
  const right = array[i+1] || -Infinity
   if(current >= left && current >= right) {
       return [i, array[i]]
   }
  return recursivepeakfinder(array, i + 1)
}
const r1 = randomArray()
console.log(r1, peakfinder(r1))
[11, 15, 6, 11, 22, 15, 11, 0, 23, 19] "[1,15]"
[9, 6, 17, 4, 9, 12, 19, 23, 20, 3] "[0,9]"
```
#### Problem Statement

Find **all** peaks in an array of numbers. A peak is a number that is greater than or equal to its neighbours. Elements at the array boundaries cannot be peaks. Do it recursively.

```
function recursivepeakfinder(array, peaks = [], i = 0) {
  if(i < 0 || i > array.length) {
      return
  }
  const current = array[i]
  const left = array[i-1]const right = array[i+1]
  if(current >= left && current >= right) {
      peaks.push([i, array[i]])
  }
  recursivepeakfinder(array, peaks, i + 1)
  return peaks
}
const r1 = randomArray()
console.log(r1, JSON.stringify(recursivepeakfinder(r1)))
[ 22, 10, 10, 0, 22, 14, 2, 13, 6, 2 ]
[[2,10],[4,22],[7,13]]
```
Problem Statement

Find **all** peaks in an array of numbers. A peak is a number that is greater than or equal to its neighbours. Elements at the array boundaries **can** be peaks. Do it recursively.

```
function recursivepeakfinder(array, peaks = [], i = 0) {
   if(i < 0 || i > array.length) {
       return
   }
   const current = array[i]
   const left = array[i-1] || -Infinity
   const right = array[i+1] || -Infinity
   if(current >= left && current >= right) {
       peaks.push([i, array[i]])
   }
   recursivepeakfinder(array, peaks, i + 1)
   return peaks
}
const r1 = randomArray()
console.log(r1, peakfinder(r1))
[ 9, 4, 11, 2, 14, 20, 5, 10, 16, 6 ]
[[0,9],[2,11],[5,20],[8,16]]
```
**Binary Search** 

Problem Statement

Given a sorted array of non-decreasing numbers. Find the given number. Use loops. Return [-1, null] if not found.

```
function binarysearch(array, given) {
   let low = 0let high = array.length
   let mid = Math.float() (low + high)/2)
   while(low<high) {
       mid = Math.floor((low+high)/2)
       if(array[mid] == given) {
           return [mid, given]
       } else if(array[mid] > given) {
           high = mid} else {
           low = mid + 1}
   }
   return [-1, null]
}
const s1 = sortedArray(10)
console.log(binarysearch(s1, 31))
console.log(binarysearch(s1, 2))
[-1, null]
[1, 2]
```
Problem Statement

Given a sorted array of **non-increasing** numbers. Find the given number. Use loops. Return [-1, null] if not found.

```
function binarysearch(array, given) {
   let low = \thetalet high = array.length
   let mid = null
  while(low\text{-}high) {
       mid = Math.floor((low+high)/2)
       if(array[mid] == given) {
           return [mid, given]
       } else if(array[mid] > given) {
           low = mid + 1} else {
           high = mid}
   }
   return [-1, null]
}
const rs1 = reverseSortedArray(10)
console.log(binarysearch(rs1, 31))
console.log(binarysearch(rs1, 2))
[-1, null]
[8, 2]
```
Problem Statement

Given a sorted array of non-decreasing numbers. Find the given number. Use loops. Return [-1, null] if not found. Do it recursively.

```
function recursivebinarysearch(array, given, low = 0, high = Infinity) {
   if(low >= high) { }return [-1, null]
   }
   high = Math.min(array.length, high)
   const mid = Math.floor((low+high)/2)
   const current = array[mid]if(current === given) {
       return [mid, given]
   }
   if(current > given) {
       return recursivebinarysearch(array, given, low, mid)
   } else {
       return recursivebinarysearch(array, given, mid + 1, high)
   }
}
const s1 = sortedArray(10)
console.log(binarysearch(s1, 31))
console.log(binarysearch(s1, 2))
[-1, null][1, 2]
```
Problem Statement

Given a sorted array of **non-increasing** numbers. Find the given number. Use loops. Return [-1, null] if not found. Do it recursively.

```
function recursivebinarysearch(array, given, low = 0, high = Infinity) {
   if(low >= high) { }return [-1, null]
   }
   high = Math.min(array.length, high)
   const mid = Math.floor((low+high)/2)
   const current = array[mid]if(current === given) {
       return [mid, given]
   }
   if(current > given) {
       return recursivebinarysearch(array, given, mid+1, high)
   } else {
       return recursivebinarysearch(array, given, low, mid)
   }
}
const rs1 = reverseSortedArray(10)
console.log(binarysearch(rs1, 31))
console.log(binarysearch(rs1, 2))
[-1, null][8, 2]
```
# Local Valley Finding

This is similar to Local Peak Finding, but for lower value than it's neighbours.

## Sorting

### Bubble Sort

### Theory

Compare elements to their neighbours and bubble up the bigger one of two, towards the end. You can choose far/right end for ascending and near/left end for descending sort.

Problem statement

Ascending sort an array of numbers using the bubble sort algorithm.

```
function bubblesort1(array) {
   let total = 0, swaps = 0for(let i = 0; i < array.length; i++) {
       for(let j = 0; j < array.length - 1; j++) {
           total++
           if(array[j] > array[j+1]) {
               swaps++
               const tmp = array[j]
               array[j] = array[j+1]array[j+1] = tmp}
       }
   }
   console.log(total, swaps)
   return array
}
const ra = randomArray()
console.log(ra)
console.log(bubblesort(ra))
[10, 12, 4, 3, 22, 8, 14, 14, 4, 24]
90 16
[3, 4, 4, 8, 10, 12, 14, 14, 22, 24]
```
Notice that total is 90; and swaps is 16. This means that if the condition check ran 90 times, and swaps happened 16 times.

Problem statement

Sort as above, but reduce the number checks/operations performed.

```
function bubblesort(array) {
   let total = 0, swaps = 0let swapped = true
   for(let i = \theta; i < array.length && swapped; i++) {
       swapped = false
       for(let j = 0; j < array.length - 1; j++) {
           total++
           if(array[j] > array[j+1]) {
               swaps++
               swapped = true
               const tmp = array[j]
               array[j] = array[j+1]array[j+1] = tmp}
       }
   }
   console.log(total, swaps)
   return array
}
const ra = randomArray()
console.log(ra)
console.log(bubblesort(ra))
[10, 12, 4, 3, 22, 8, 14, 14, 4, 24]
63 16
[3, 4, 4, 8, 10, 12, 14, 14, 22, 24]
```
Notice that total has dropped to 63 from 90. For [24, 6, 0, 2, 5, 15, 24, 10, 15, 19] total drops from 90 to 36.

# Selection sort

## **Theory**

Select the minimum element, and put it in its place. Repeat for the rest of the array.

Alternatively, you can select the maximum element and put it in its place.

#1 Problem statement Selection sort a random array.

```
function selectionsort(array) {
   for(let i = 0; i < array.length; i++) {
       let minindex = i
       for(let j = i + 1; j < array.length; j++) {
           if(array[minindex] > array[j]) {
               minindex = j}
       }
       const temp = array[minindex]
       array[fminindex] = array[i]array[i] = temp}
   return array
}
const rsa = reverseSortedArray()
console.log(rsa)
console.log(selectionsort([...rsa]))
[10, 9, 8, 7, 6, 5, 4, 3, 2, 1]
[1, 2, 3, 4, 5, 6, 7, 8, 9, 10]
const ra = randomArray()
console.log(ra)
console.log(selectionsort([...ra]))
[17, 14, 4, 14, 12, 11, 22, 12, 14, 15]
[4, 11, 12, 12, 14, 14, 14, 15, 17, 22]
```
Add total and swaps to see the comparisons.

Problem statement Descending order

```
function selectionsort(array) {
   let total = 0let swaps = 0const lastIndex = array.length - 1
   for(let i = 0; i <= lastIndex; i++ ) {
       let minIndex = \thetafor(let j = 0; j \leq lastIndex - i; j++) {
           total++
           if(array[minIndex] > array[j]) {
               swaps++
               minIndex = j}
       }
       const temp = array[minIndex]
       array[minIndex] = array[lastIndex - i]array[lastIndex - i] = temp
   }
   console.log(`total: ${total}; swaps: ${swaps}`)
   return array
}
const rsa = reverseSortedArray()
console.log(rsa)
console.log(selectionsort([...rsa]))
[10, 9, 8, 7, 6, 5, 4, 3, 2, 1]
total: 55; swaps: 45
[10, 9, 8, 7, 6, 5, 4, 3, 2, 1]
const ra = randomArray()
console.log(ra)
console.log(selectionsort([...ra]))
```
#2

 $[18, 15, 22, 21, 3, 11, 17, 21, 18, 23]$ total: 55; swaps: 9  $[23, 22, 21, 21, 18, 18, 17, 15, 11, 3]$ const sa = sortedArray() console.log(sa) console.log(selectionsort([...sa]))  $[1, 2, 3, 4, 5, 6, 7, 8, 9, 10]$ total: 55; swaps: 20  $[10, 9, 8, 7, 6, 5, 4, 3, 2, 1]$ 

## Insertion sort

Theory

Pick one element; put it in its place relative to the already sorted array.

Problem statement

#1

Ascending sort an array using insertion sort algorithm.

```
function insertionsort(array) {
   let total = 0let swaps = 0for(let i = 1; i < array.length; i++) {
       for(let j = i - 1; j \ge 0; j --) {
           total++
           if(array[j] > array[j+1]) {
               swaps++
               const temp = array[i]array[j] = array[j+1]array[j+1] = temp}
       }
   }
   console.log(`total: ${total}; swaps: ${swaps}`)
   return array
}
const rsa = reverseSortedArray()
console.log(rsa)
console.log(insertionsort([...rsa]))
[10, 9, 8, 7, 6, 5, 4, 3, 2, 1]
total: 45; swaps: 45
[1, 2, 3, 4, 5, 6, 7, 8, 9, 10]
const ra = randomArray()
console.log(ra)
console.log(insertionsort([...ra]))
[17, 11, 7, 0, 10, 15, 22, 16, 18, 24]
total: 45; swaps: 12
[0, 7, 10, 11, 15, 16, 17, 18, 22, 24]
const sa = sortedArray()
```

```
console.log(sa)
console.log(insertionsort([...sa]))
[1, 2, 3, 4, 5, 6, 7, 8, 9, 10]
total: 45; swaps: 0
[1, 2, 3, 4, 5, 6, 7, 8, 9, 10]
```
Notice how for the sorted array, it swapped 0 times!

# Merge sort

**Theory** 

Break up arrays; compare two elements, and start putting back the sorted elements.

```
function mergesort(array) {
   if(array.length \leftarrow 1) {
       return array
   }
   if(array.length == 2) {
       return array[0] < array[1] ? array : array.reverse()
   }
   let mid = Math.float() (0 + array.length)/2)
   const left = mergesort([...array.size(0, mid)])
   const right = mergesort([...array.slice(mid)])
   return merge(left, right)
}
function merge(left, right) {
   if(left.length < 1 || right.length < 1)return [...left, ...right]
   }
   if(left[left.length - 1] \lt right[0])return [...left, ...right]
   }
   let out = []let i = 0, j = 0while(i < left.length && j < right.length && out.length !==
left.length + right.length) {
       if(left[i] < right[j]) {
           out.push(left[i])
           i++
       }
       if(left[i] == right[j]) {
           out.push(left[i])
           out.push(right[j])
           i++
           j++
       }
       if(right[j] < left[i]) {
```

```
out.push(right[j])
              j++
        }
   \mathcal{E}}i
     f(i < left.length) {
         out = out.concat(left.slice(i))
    }<br><mark>if(j < right.length) {</mark>
         out = out.concat(right.slice(j))
   \}}<br>r
     eturn out
}
```
# Array Partition 1

## **Theory**

Pick the last element. Go through the array, move smaller or same elements (by value) towards the front.

Problem Statement

Partition an array such that the smaller or equal numbers to the last element come to front. Return the partitioning index.

```
function sortForPartition(array, low = \theta, high = Infinity) {
   high = Math.min(array.length -1, high)const ipi = high
   const pivot = array[ipi]
   let pi = 1ow
  for(let ci = low; ci < high; ci++) {
       if(array[ci] \leq pivot) {
           swap(array, ci, pi)
           pi++
       }
   }
   swap(array, pi, ipi)
   return {pi, array}
}
const rsa = reverseSortedArray()
console.log(rsa)
console.log(sortForPartition([...rsa]))
[10, 9, 8, 7, 6, 5, 4, 3, 2, 1]
[0, [1, 9, 8, 7, 6, 5, 4, 3, 2, 10]]
const ra = randomArray()
console.log(ra)
console.log(sortForPartition([...ra]))
[2, 10, 13, 4, 15, 22, 2, 21, 19, 10]
[4, [2, 10, 4, 2, 10, 22, 13, 21, 19, 15]
const sa = sortedArray()
console.log(sa)
```
console.log(sortForPartition([...sa]))

 $[1, 2, 3, 4, 5, 6, 7, 8, 9, 10]$  $[9, [1, 2, 3, 4, 5, 6, 7, 8, 9, 10]]$ 

# **Quicksort**

## Theory

Break the array in parts such that first has smaller numbers and second one has bigger numbers than a pivot. Recursively implement partition.

```
function quicksort(array, low = \theta, high = Infinity) {
   high = Math.min(array.length, high)
   if(low < high) {
       const {pi} = sortForPartition(array, low, high)
       quicksort(array, low, pi-1)
       quicksort(array, pi+1, high)
   }
   return array
}
const rsa = reverseSortedArray()
console.log(rsa)
console.log(quicksort([...rsa]))
[10, 9, 8, 7, 6, 5, 4, 3, 2, 1]
[1, 2, 3, 4, 5, 6, 7, 8, 9, 10]
const ra = randomArray()
console.log(ra)
console.log(quicksort([...ra]))
[10, 16, 12, 16, 4, 13, 23, 18, 9, 1]
[1, 4, 9, 10, 12, 13, 16, 16, 18, 23]
const sa = sortedArray()
console.log(sa)
console.log(quicksort([...sa]))
[1, 2, 3, 4, 5, 6, 7, 8, 9, 10]
[1, 2, 3, 4, 5, 6, 7, 8, 9, 10]
```
Use sortForPartition from #1RC1 above.

### The Partitioner

Does this make sense to you?

```
function thePartitioner(array) {
   if (array.length \leq 1) {
       return array
   }
   if (array.length === 2) {
       return array[0] <= array[1] ? array : array.reverse()
   }
   const x = array[Math.float(Math.random() * array.length)]const smaller = the Partitioner (array.filter (i \Rightarrow i \land x))
   const same = array.filter(i => i === x)
   const rest = thePartitioner(array.filter(i => i > x))
  array = [...smaller, ...same, ...rest]
  return array
}
const rsa = reverseSortedArray(100000)
console.log(rsa)
console.log(thePartitioner([...rsa]))
const ra = randomArray(100000, Number.MAX SAFE INTEGER)
console.log(ra)
console.log(thePartitioner([...ra]))
const sa = sortedArray(100000)
console.log(sa)
console.log(thePartitioner([...sa]))
```
### Numbers

### Reverse a number

```
function reverseANumber(n) {
   return parseInt(n.toString().split('').reverse().join(''), 10)
}
```
This function takes a number and reverses it. If you want to expand the code, you can rewrite it as follows:

```
function reverseANumber(n) {
  const newNumber = n.toString()
       .split('')
       .reverse()
       .join('');
  return parseInt(newNumber, 10)
}
```
console.log(reverseANumber(102030405))

There is one catch though, if the number ends with 0, then the number returned will not contain the equal number of zeros in the beginning.

console.log(reverseANumber(102000000)) // returns 201

We can rewrite this function such that it tells us if there are any leading zeros available.

```
function reverseANumberExtended(n) {
  const nstr = n.toString()
  const narr = nstr.split('').reverse()
  let leadingZeros = 0
  for (let i = 0; i < narr.length; i++) {
       if (narr[i] == '0') {
           leadingZeros++
       } else {
          break
       }
   }
  return { number: parseInt(narr.join(''), 10), leadingZeros }
}
```
console.log(reverseANumberExtended(102000000))

This will return { number: 201, leadingZeros: 6 } object, which tells us that there are 6 zeros.

#### Arrays

```
const max = \Rightarrow Math.max.apply(null, )
const min = = => Math.min.apply(null, \Box)
const range = (min, max, step) =>
  Array(max - min + 1).fill(0).map((\_, i) => i + min)
       .filter((_, i) => i % (Math.abs(step)) === 0)
const randomArray = (n = 10, \text{ below} = 25) =>
   Array(n).fill(0).map( => Math.floaton(Math.random() * below))randomArray is a function that takes two params n and below, and returns
an array of n numbers that are lower in value than below.
const sortedArray = (n = 10) =>
   Array(n).fill(0).map((_, i) => i + 1)
sortedArray is a function that takes one parameter n, and returns an
array of numbers from 1 to n.
const reverseSortedArray = (n = 10) =>
    sortedArray(n).reverse()
reverseSortedArray is a function that takes one parameter n, and returns
an array of numbers from n to 1.
```

```
function swap(array, i, j) {
  const temp = array[i]
  array[i] = array[j]array[j] = temp}
swap is a function that takes three parameters, array, i, and j, and
doesn't return anything. This function however, switches the values at
places i and j.
const arrayToObject = array => array.reduce((a, c) => Object.assign(a, c)\{ [c] : (a[c] || 0) + 1 \}), \{\}
```

```
function conditionalSum(fn, array) {
   return array.reduce((a, c) => a += fn(c) ? c : \theta, \theta)
}
console.log(conditionalSum(i => i % 2 === \theta, sortedArray())) // 30
conditionalSum function takes two parameters, fn which is a function that accepts one
parameter, and array which contains the numbers.
function scan(array, action, callback, initialValue) {
   array.reduce((a, c) \Rightarrowa = action(a, c)callback(a)
       return a
    }, initialValue)
   return array
}
Generating factorial of n:
const productAction = (a, b) => a * bconst callback = x \Rightarrow console.log(x)
const initialValue = 1
scan(sortedArray(), productAction, callback, initialValue)
Generating sum of first n numbers:
const sumAction = (a, b) => a + bconst initialSumValue = 0scan(sortedArray(), sumAction, console.log, initialSumValue)
scan function does what reduce does, but it also returns current
accumulator value.
```

```
function repeat(ntimes, fn) {
   if(lntimes || ntimes < 1)return
   }
   for(let i = 0; i \lt ntimes; i++) {
       fn(i)}
}
repeat(10, x \Rightarrow console.log(`x is f(x)`))
repeat function takes two parameters ntimes and fn, it calls fn ntimes
times and with the values from 0 to ntimes-1.
function repeatUntil(n, check, fn) {
   if(!check || !fn) {
       return
   }
   for(let i = 0; i < n && check(i); i++){
       fn(i)}
}
repeatUntil(100, x \Rightarrow x \le 10, console.log)
repeatUntil will call fn with values from 0 to n; until the check(i) is
true. As soon as check(i) returns false, it won't call fn further.
function whenTrue(value, truthFn, actionFn) {
   if(truthFn(value)) actionFn(value)
}
Printing numbers from 0 to 96, in step of 4:
repeat(100, n \Rightarrow {
   whenTrue(n, i \Rightarrow i \times 4 == 0, console.log)
})
```

```
function rotateLeft(array, n) {
   return array.map(i \Rightarrow {
       let rotateBy = n % i.length
       return [...i.slice(rotateBy), ...i.slice(0, rotateBy)]
   })
```
}

```
function rotateRight(array, n) {
   return array.map(i => {
       let rotateBy = i.length - (n % i.length)
       return [...i.slice(rotateBy), ...i.slice(0, rotateBy)]
  })
}
```

```
function rotateUp(array, n) {
   const rotateBy = n % array.length
   return [...array.slice(rotateBy), ...array.slice(0, rotateBy)]
}
```

```
function rotateDown(array, n) {
  const rotateBy = array.length - n % array.length
  return [...array.slice(rotateBy), ...array.slice(0, rotateBy)]
}
```

```
function sumScan(array) {
   const out =[]
   array.reduce((a, c) \Rightarrowconst sum = a + cout.push(sum)
       return sum
   }, 0)
   return out
}
function actionScan(array, action, initialValue) {
   const out =[]
   array.reduce((a, c) \Rightarrowconst x = action(a, c)out.push(x)
       return x
   }, initialValue)
   return out
}
const productScan = (array) => actionScan(array, (a, b) => a * b, 1)
const sumScan = array => actionScan(array, (a, b) => a + b, \theta)
```
78

```
function maxSumSubArray(input) {
  for (let i = 1; i < input.length; i++) {
       if (input[i - 1] > \theta) {
           input[i] += input[i - 1]}
   }
   return Math.max.apply(null, input)
}
```

```
const sortByAThenByB_Desc = (mappable, keyA, keyB) => mappable.sort((a,
b) => a[keyA] === b[keyA] ? a[keyB] === b[keyB] ? 0 : a[keyB] > b[keyB]
? -1 : 1 : a[keyA] > b[keyA] ? -1 : 1)
```

```
const sortByAThenByB_Asc = (mappable, keyA, keyB) =>
sortAThenBDesc(mappable, keyA, keyB).reverse()
```
### Inplace movements

Moving zeroes towards end

Problem statement

Given an array of numbers containing zeroes and non-zeroes, move all the zeroes to the end (right) while keeping relative positions of other values sorted.

```
function moveZerosToEnd(nums) {
   if(nums.length \leq 1) {
       return nums
   }
   if(nums.every(i \Rightarrow i == 0)) {
       return nums
   }
   let zeroAtEndIndex = nums.length
  for (let i = 0; i < zeroAtEndIndex; i++) {
       if (nums[i] === \theta) {
           for (let j = i + 1; j < zeroAtEndIndex; j++) {
               nums[i-1] = nums[i]}
           zeroAtEndIndex--
           i--
           nums[zeroAtEndIndex] = 0
       }
   }
   return nums
}
```
Remove/Discard given number inplace

```
function removeGiven(nums, given) {
  let ci = 0for (let i = 0; i < nums.length; i++) {
       if (nums[i] !== given) {
          nums[ci++] = nums[i]}
   }
  return nums.slice(0, ci)
}
```

```
function moveZeroesToEnd(input) {
  if(input.length <= 1) return input
  for(let i = 0, zi = 0; i < input.length; i++) {
      let current = input[i]if(current != 0) {
          input[i] = input[zi]input[zi] = currentzi++
      }
   }
  return input
}
```
Maximum Subarray

```
function maxsubarray(array, low = \theta, high = Infinity) {
   high = Math.min(high, array.length-1)
   const mid = Math.floor((low + high) / 2)
   if (high == low) {
       return {sum: array[low], array: array.slice(low, high + 1)}
   }
   const left = maxsubarray(array, low, mid)
   const right = maxsubarray(array, mid + 1, high)
   const cross = crossmaxsubarray(array, low, high)
   if (left.sum >= right.sum && left.sum >= cross.sum) {
       return left
   } else if (right.sum >= left.sum && right.sum >= cross.sum) {
       return right
   } else {
       return cross
   }
}
function crossmaxsubarray(array, low, high) {
   const mid = Math.floor((low + high) / 2)
   let lsum = 0, rsum = 0let li, ri
   let sum = <math>0</math>for (let i = mid; i > low; i--) {
       sum += array[i]if (sum >= lsum) {
           lsum = sumli = i}
   }
   sum = 0for (let i = mid + 1; i < high; i++) {
       sum += array[i]if (sum >= rsum) {
           rsum = sum
           ri = i
```

```
}
   }
   return {sum: lsum + rsum, array: array.slice(li, ri + 1)}
}
```
## **Matrices**

```
const emptySquareMatrix = (n = 3) => {
   const matrix = new Array(n)
  for(let i = 0; i < n; i++) {
       matrix[i] = new Array(n)}
   return matrix
}
const squareMatrix = (n = 3, fill = 0) => {
   const matrix = emptySquareMatrix(n)
  for(let i = 0; i < n; i++) {
       for(let j = 0; j < n; j++) {
           matrix[i][j] = fill}
   }
   return matrix
}
const emptyMatrix = (\text{rows} = 3, \text{cols} = 3) => {
   const matrix = new Array(rows)
  for(let r = 0; r < rows; r++) {
       matrix[r] = new Array(cols)}
  return matrix
}
```

```
const emptyMatrix = (\text{rows} = 3, \text{cols} = 3) => {
   const matrix = new Array(rows)
   for(let r = 0; r < rows; r++) {
       matrix[r] = new Array(cols)}
   return matrix
}
const matrix = (rows = 3, cols = 3, fill = \theta) => {
   const m = emptyMatrix(rows, cols)
   for(let r = 0; r < rows; r++) {
       for(let c = 0; c < cols; c++) {
           m[r][c] = fil1}
   }
   return m
}
const sortedMatrix = (rows = 3, cols = 3, start = 1) => {
   const m = matrix(rows, cols)
   for(let r = 0; r < rows; r++) {
       for(let c = 0; c < cols; c++) {
           m[r][c] = start + r * cols + c}
   }
   return m
}
```

```
const reverseSortedMatrix = (rows = 3, cols = 3, start = 1) =>
   sortedMatrix(rows, cols, start).map(i => i.reverse()).reverse()
const matrixSum = (matrix = sortedMatrix(), rows = 3, cols = 3) => {
   let sum = 0for(let r = 0; r < rows; r++) {
       for(let c = 0; c < cols; c++) {
            sum += matrix[r][c]}
   }
   return sum
}
console.log(matrixSum()) // 45
console.log(matrixSum(sortedMatrix(5, 3), 5, 3)) //120
const maximumSumOfArray = matrix => Math.max.apply(null, matrix.map(i =>
i.reduce((a, c) => a + c, \theta)))
const sum = (a, b) => a + bconst sumAMatrix = = => _{\text{map}(i \Rightarrow i.\text{reduce}(\text{sum}, 0))\text{.reduce}(\text{sum}, 0)const countNegatives = matrix => matrix.map(i => i.filter(j => j <
\theta).length).reduce((a, c) => a+c, \theta)
```
## Linked List

A data structure that contains blocks of data that are linked together. It differs from an array in a few, rather important ways.

Differences w.r.t. Arrays

- Arrays can be accessed sequentially via array[index], array[index+1] … syntax. Linked lists cannot.
- Linked lists nodes can be accessed by walking through linked lists via next().
- Removing an item from an array might be easier than a linked list.
- Appending a value in a linked list takes a while, because we need to traverse to the end of the list.
- Adding a value in front of a linked list is easier than adding a value in front of array.

A simple implementation of linked list

```
class LinkedListNode {
  constructor(value, next = null) {
      this.value = value;
      this.next = next;
  }
}
const 11 = new LinkedListNode(1, null);function append(list, value) {
  const newNode = new LinkedListNode(value, null)
  if (list == null) {
      return list = newNode
   }
  let current = list;
  while (current.next !== null) {
      current = current.next
   }
  current.next = newNode
  return list;
}
append(11, 2)function traverse(list, callback) {
  let current = list
  while(current !== null) {
      callback(current.value)
       current = current.next
   }
  return list
}
traverse(ll, console.log) // prints 1 and 2
```
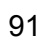

```
const NODE_DATA_NAME = 'value'
const NODE_NEXT_NAME = 'next'
function Node(value, next) {
   this NODE DATA NAME] = (value === undefined ? 0 : value)
  this [NODE NEXT NAME] = (next == undefined ? null : next)}
const NODE = Node
const start = new NODE(10)
function numberToLinkedList(n){
  const chars = n.toString().split('')
   const START = new NODE(chars[0])
  chars.slice(1).reduce((a, c) => a[NODE NEXT NAME] = new NODE(c),
START)
   return START
}
function stringToLinkedList(s) {
  const chars = s.split('')
   const START = new NODE(chars[0])
   chars.slice(1).reduce((a, c) => a[NODE NEXT NAME] = new NODE(c),
START)
  return START
}
function linkedListToString(START) {
   let str = ''
  let current = START
  while(current) {
       str += current[NODE_DATA_NAME]
       current = current [NODE NEXT NAME]
   }
   return str
}
```

```
function linkedListToNumber(START) {
   const str = linkedListToString(START)
   return parseInt(str, 10)
}
function linkedListToNumber(START) {
   const str = linkedListToString(START)
   return BigInt(str)
}
function linkedListToArray(START) {
  let out = []let current = START
  while(current) {
       out.push(current[NODE DATA NAME])
       current = current[NODE_NEXT_NAME]
   }
  return out
}
function arrayToLinkedList(array) {
   if (!Array.isArrayk) || array.length == 0)return null
   }
   const START = new NODE(array[0])
   array. reduce((a, c) => a[NODE NEXT_NAME] = new NODE(c), START)
   return START
}
```
#### **Binary Tree**

```
function swap(bst) {
   const templeft = bst.left
   const tempRight = bst.right
   bst.left = tempRight
   bst.right = tempLeft
}<br><mark>function invert(bst) {</mark>
   i
f
(
b
s
t
)
{
        swap(bst)
        invert(bst.left)
        invert(bst.right)
   }
}
```
# **Strings**

```
function forEveryChar(str, fn) {
   str.split('').forEach(ch => fn(ch))
}
forEveryChar('DataStructuresAlgorithmsAndFunctions',
    x \Rightarrow \text{console.log}(x.\text{tolowerCase}()))
const stringToObject = str => arrayToObject(str.split(''))
const sortStringsByLength = = => _.sort((a, b) => a.length >= b.length)
const sortStringsByLength = _ => _.sort(
    (a, b) \Rightarrow a.length == b.length?
        0 :
        a.length > b.length ? 1 : -1
)
function tokenizeAtDuplicate(str) {
   const out = []let current = ''
   for(let i = 0; i \lt str.length; i++) {
       if(current.includes(str[i])) {
           out.push(current)
           current = '}
       current += str[i]}
   out.push(current)
   return out
}
// dvdf \Rightarrow dv, df
```

```
function tokenizeOnDuplicate(str) {
   const out = []
   let current = ''
  for(let i = 0; i < str.length; i++) {
       if(current.includes(str[i])) {
           out.push(current)
           current = current.slice(current.indexOf(str[i]) + 1)
       }
       current += str[i]
   }
  out.push(current)
   return out
}
// dvdf => dv, vdf
```

```
function atoi(s /* string */) {
  s = s.time() // no space
  let i = 0let multiplier = 1
  let n = 0if(s[i] == '-'')multiplier = -1
      i++} else if(s[i] === '+') {
      i++}
  if(s[i] < '0' || s[i] > '9') {
      return 0
  }
  while(i < s.length && s[i] >= '0' && s[i] <= '9') {
      n = n*10 + parseInt(s[i])i++}
  let result = n * multiplier
  if(result < -1 * Math.pow(2, 31)) {
      result = -1 * Math.pow(2, 31)
  } else if(result >= Math.pow(2, 31)) {
      result = Math.pow(2, 31) - 1}
  return result
}
```

```
function strstr(haystack, needle) {
   if (needle === ') {
       return 0
   }
   if (haystack === '') {
       return -1
   }
   if (needle.length > haystack.length) {
       return -1
   }
   let hl = haystack.length
   let nl = needle.length
   for (let i = 0; i < hl; i++) {
       while (haystack[i] !== needle[0] && haystack[i + nl - 1] ===
needle[n1 - 1]) {
           i++}
       let matches = true
       for (let j = 0; j < nl && matches; j++) {
           matches = matches && haystack[i + j] === needle[j]}
       if (matches) { return i }
   }
   return -1
}
```

```
function areBracketsBalanced(s) {
   if (s.length == 0 || s == '') {
        return true
   }<br><u>if</u> (s.length === 1) {
        return false
   }<br><u>const stack</u> = []
   for (let i = 0; i < s.length; i++) {
        i
f
(
s
[
i
]
=
=
= '(')
{
             stack.push('(')
        }
e
l
s
e
i
f
(
s
[
i
]
=
=
= ')')
{
             if (stack[stack.length - 1] !==' '(' ) {return false
             }
e
l
s
e
{
                  stack.pop()
             }
        }
e
l
s
e
i
f
(
s
[
i
]
=
=
= '[')
{
             stack.push('[')
        }
e
l
s
e
i
f
(
s
[
i
]
=
=
= ']')
{
             if (stack[stack.length - 1] != - '['') {\nreturn false
             }
e
l
s
e
{
                  stack.pop()
             }
        }
e
l
s
e
i
f
(
s
[
i
]
=
=
= '{')
{
             stack.push('{')
        }
e
l
s
e
i
f
(
s
[
i
]
=
=
= '}')
{
             if (stack[stack.length - 1] !==' '\') {\nreturn false
             }
e
l
s
e
{
                  stack.pop()
             }
        }
   }<br>return stack.length === 0
}
```
Problem: Make words from the precedence list of characters.

```
Example: ['R.U', 'E.R', 'P.E'] => PERU
Conditions:
```
- No duplicate letters.

Solution

```
function makeWord(list, separator = '.') {
   const dict = list
       .map(w \implies w \text{.split}(separator))
       .map(([first, next]) => ({ [first] : next}))
       .reduce((a, c) => ({...a, ...c }), {}})
   const firsts = Object.keys(dict)
   const nexts = Object.values(dict)
   const first = firsts
       .filter(i \implies !nexts.includes(i))
  let word += first
   for (let i = 0, n = first; i < first .length; i++) {
       n =dict[n]word += n
   }
  return word
}
```

```
function findAllSubstrings(str, all=[]) {
   if(str.length == = 0) {
       return
   }
   all.push(str)
   findAllSubstrings(str.slice(0, str.length -1), all)
  findAllSubstrings(str.slice(1, str.length), all)
   return all
}
What's wrong with it?
function findAllSubstrings(str) {
   if(str.length == = 0) {
       return
   }
   const len = str.length
   const out = []
  for(let i = 0; i < len; i+1) {
       for(let j = i; j \leq len; j++) {
           let sliced = str.slice(i, j)if(sliced) out.push(sliced)
       }
   }
   return out
}
```
#### Numbers

```
function oldfashioneddivide(dividend, divisor) {
   if (dividend \langle 0, 88, 0, 0 \rangle ) {
       return divide(dividend * -1, divisor * -1)
   }
   let multiplier = (dividend < \theta && divisor >= \theta) || (dividend >= \theta &&
divisor (0) ? -1 : 1
   const numr = Math.abs(dividend)
   const denr = Math.abs(divisor)
   if (denr === 1) {
       return Math.min(numr * multiplier, Math.pow(2, 31) - 1)
   }
  let q = 0let tmp = numr
  while (tmp >= denr) {
       tmp -= denr
       q++
   }
   return Math.min(q * multiplier, Math.pow(2, 31) - 1)
}
function findNthDigit(n) {
   let digits = []let curr = 1
  while(digits.length < n ) {
       digits = [...digits, ...curr.toString().split('')]curr++
   }
   return digits[n-1]
}
```
Part 3 - Applications

Files

```
const {readFileSync} = require('fs')
const data = readFileSync('./file.txt').toString()
const lines = data.split('\n\in)
```
#### **WC**

Problem Statement Write a script (nodejs) that will print information as wc does.

#1

```
const {readFileSync} = require('fs')
const data = readFileSync('./data.txt').toString()
const lines = data.split('\n\in)
const numberOfLines = lines.length - 1
const words = data.split(/\surds/).length - 1
const characters = data.split('').length
console.log(characters, words, numberOfLines)
```
#2 - executable script

```
#!/usr/bin/env node
const fs = require('fs')
const [node, source, input] = process.argv
const data = fs.readFileSync(input).toString()
const lines = data.split('n')const numberOfLines = lines.length - 1
const words = data.split(/\s/).length - 1
const characters = data.split('').length
console.log(numberOfLines, words, characters, input)
```
- Save as wc.js
- chmod +x wc.js
- ./wc.js <filename>

Part 4 - Challenges
## Close but Incorrect

These are the implementations that look correct, feel correct, but aren't. Do you take a challenge to figure out why?

Move zeros to the end

```
function moveZeroesToEnd(input) {
   if(input.length <= 1) return inputconst joined = input.join('')
  const splitted = joined.split('0')
  const count = splitted.length -1
   const zeroes = Array(count).fill(0)const rest = splitted.filter(i => i).join('').split('')
  return [...rest, ...zeroes]
}
```
Find all substrings

```
function findAllSubstrings(str, all=[]) {
  if(str.length == = 0) {
       return
   }
  all.push(str)
  findAllSubstrings(str.slice(0, str.length -1), all)
  findAllSubstrings(str.slice(1, str.length), all)
  return all
}
```
Maximum subarray

#1

```
function subArray(array) {
   if (array.length === 1) {
       return {sum: array[0], array}
   }
   const mid = Math.floor(array.length / 2)
   const left = subArray(array.slice(\theta, mid))
   const right = subArray(array.slice(mid))
   const cross = crossSubArray(array)
   if (left.sum >= right.sum && left.sum >= cross.sum) {
       return left
   } else if (right.sum >= left.sum && right.sum >= cross.sum) {
       return right
   } else {
       return cross
   }
}
function crossSubArray(array) {
   const mid = Math.floor(array.length / 2)
   let left, right
   let leftSum = \thetalet rightSum = 0for (let i = mid; i > = 0; i--) {
       let tempSum = leftSum + array[i]
       if (tempSum >= leftSum) {
           left = ileftSum += array[i]
       }
   }
   for (let i = mid + 1; i <= array.length; i++) {
       let tempSum = rightSum + array[i]
       if (tempSum >= rightSum) {
           rightSum += array[i]
           right = i
```

```
}
   }
   const out = array.slice(left, right+1 )
   const sum = out.reduce((a, c) => a + c, 0)
   return {sum, array: out}
}
subArray([-1, -2, 3, -4, 5, 6, 7, -8])
subArray([10, -1, -2, 3, -4, 5, 6, 7, -8])
subArray([5, -1, -2, 3, -4, 5, 6, 7, -8])
subArray([4, -1, -2, 3, -4, 5, 6, 7, -8])
subArray([1, -1, -2, 3, -4, 5, 6, 7, -8])
```

```
function maxsubarray(array, low = \theta, high = Infinity) {
   high = Math.min(high, array.length)
   const mid = Math.floor((low + high) / 2)
   if (high == low) {
       return {sum: array[0], array: array.slice(low, high + 1)}
   }
   const left = maxsubarray(array, low, mid)
   const right = maxsubarray(array, mid + 1, high)
   const cross = crossmaxsubarray(array, low, high)
   if (left.sum >= right.sum && left.sum >= cross.sum) {
       return left
   } else if (right.sum >= left.sum && right.sum >= cross.sum) {
       return right
   } else {
       return cross
   }
}
function crossmaxsubarray(array, low, high) {
   const mid = Math.floor((low + high) / 2)
   let lsum = 0, rsum = 0let li = mid, ri = mid + 1
  for (let i = mid; i >= low; i--) {
       if (array[i] + 1sum > = 1sum)lsum += array[i]li = i}
   }
  for (let i = mid + 1; i < high; i++) {
       if (array[i] + rsum > = rsum)rsum += array[i]
           ri = i
       }
```
} return {sum: lsum + rsum, array: array.slice(li, ri + 1)}

}